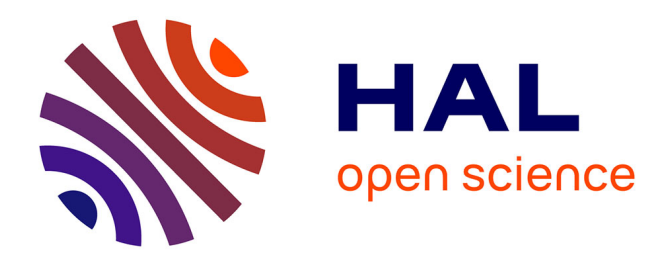

## **A Simple coupling between multi-agents model and geographical information system to simulate the impacts of public policies on landscape dynamics**

Annie Hofstetter, Robert Lifran

## **To cite this version:**

Annie Hofstetter, Robert Lifran. A Simple coupling between multi-agents model and geographical information system to simulate the impacts of public policies on landscape dynamics. 2009. hal-02816527

## **HAL Id: hal-02816527 <https://hal.inrae.fr/hal-02816527>**

Preprint submitted on 6 Jun 2020

**HAL** is a multi-disciplinary open access archive for the deposit and dissemination of scientific research documents, whether they are published or not. The documents may come from teaching and research institutions in France or abroad, or from public or private research centers.

L'archive ouverte pluridisciplinaire **HAL**, est destinée au dépôt et à la diffusion de documents scientifiques de niveau recherche, publiés ou non, émanant des établissements d'enseignement et de recherche français ou étrangers, des laboratoires publics ou privés.

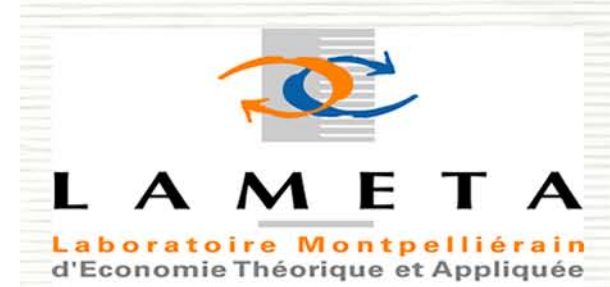

 $-$  U M R  $-$ Unité Mixte de Recherche

**«Couplage simple entre système** 

ETUDES et SYNTHESES

**d'information géographique et modèle multi-**

**agents pour simuler l'impact des politiques** 

**publiques sur les dynamiques du paysage»** 

 Annie HOFSTETTER Robert LIFRAN

ES 2009-02

Faculté de Sciences Economiques - Espace Richter nue de la Mer - Site de Richter C.S. 79606 A v  $3<sub>4</sub>$ 960 MONTPELLIER CEDEX 2 Tél: 33(0)467158495 Fax: 33(0)467158467 E-mail: lameta@lameta.univ-montp1.fr

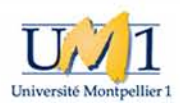

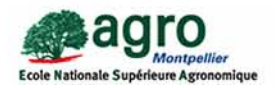

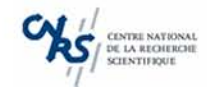

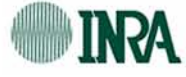

#### **Couplage simple**

**entre système d'information géographique et modèle multi-agents pour simuler l'impact des politiques publiques sur les dynamiques du paysage** 

> **Annie Hofstetter Robert Lifran INRA UMR LAMETA**

#### **Résumé**

Cet article traite l'aspect technique d'un couplage simple entre un système d'information géographique et un système multi-agents. Pour situer le contexte, nous faisons le point sur les données disponibles et le projet afin de comprendre pourquoi vouloir utiliser un fond cadastral dans un système de simulation. Ensuite nous abordons la réalité du couplage à travers la phase d'initialisation du modèle multi-agents, en prenant quelques exemples de traitements spécifiques tels que le voisinage des entités spatiales élémentaires.

## **1. Introduction**

Ce travail s'inscrit dans le cadre d'un programme<sup>1</sup> de recherches conduites au sein du Laboratoire Montpelliérain d'Economie théorique et Appliquée, qui portait sur l'analyse de la dynamique naturelle de la végétation.

Le projet d'ensemble vise à construire un modèle pour analyser l'impact des politiques publiques sur la dynamique de végétation. Les politiques publiques peuvent être définies selon trois niveaux :

- les politiques publiques agissant directement sur la dynamique des paysages ;

- les politiques publiques agissant sur les pratiques d'utilisation de l'espace (utilisation ou non des parcours, pratiques d'intensification de l'élevage, etc.) ;

- les politiques publiques d'aménagement agissant sur la redéfinition des usages de la propriété collective (selon les communes, les terres des sectionnaux peuvent représenter jusqu'à environ un quart du territoire).

Le problème de modélisation est abordé comme un système complexe qui prend en compte la diversité des acteurs, les différentes interactions sur l'environnement physique et/ou social ou la hiérarchie spatiale. La mise en œuvre est conduite grâce à des outils adaptés à la représentation des relations agents-environnement hétérogènes que sont les simulateurs multi-agent (SMA), qui autorisent la représentation des interactions et de leurs effets sur la dynamique d'un système.

Pour initialiser la configuration spatiale, le couplage simple consiste à alimenter ce modèle à l'aide de données provenant d'un système d'information géographique (SIG). L'originalité de ce couplage réside surtout dans le fait d'utiliser le fond cadastral ainsi que les données associées.

Le territoire modélisé est une sélection des lieux-dits sur le Causse. Ce transect s'étend de l'ouest à l'est et couvre une partie des communes de Saint-Georges-de-Lévejac, La Malène, La Canourgue, Laval-du-Tarn, Sainte-Enimie et Ispagnac. Cette zone d'étude est constituée de 10000 parcelles sur 20000 hectares.

## **2. Contexte**

 $\overline{a}$ 

#### **2.1. Cadre de l'analyse**

Le cadre de l'étude est le Causse du Sauveterre où la production du lait de brebis est principalement destinée à la production fromagère. Sur cette zone nous pouvons observer :

- une certaine concentration des élevages qui conduit à un abandon plus ou moins durable de fractions de territoires et entraîne une diminution de la population ;

- la modification des modes d'alimentation des troupeaux qui semble à l'origine du développement du boisement naturel ou artificiel. L'amélioration génétique a entraîné l'obtention de races plus sensibles à l'alimentation. Afin de répondre à ce nouveau besoin, l'intensification a dû se faire en se concentrant sur les meilleures terres au détriment des landes moins productives.

La dynamique du paysage est ainsi respectivement rattachée à la dynamique de la population d'une part, et à la dynamique des techniques et des pratiques, d'autre part. De décennies en décennies apparaissent de nouvelles innovations, telles que l'alimentation concentrée entraînant l'utilisation des céréales sur les meilleures terres. On comprend que l'intensification porte à la fois sur la gestion de cet espace et sur la gestion des troupeaux. Les parcours sont alors moins utilisés permettant à la broussaille de s'installer. Le processus écologique majeur à l'œuvre sur le causse est un processus de diffusion des pins sylvestres par dispersion des semences.

À la base, nous nous sommes inspirés du modèle ALAMO<sup>2</sup>, qui décrit les interactions entre les

<sup>1</sup> Cette recherche sur l'impact des politiques sur la dynamique des paysages au sud du Massif central a été financée par le Ministère de l'écologie et du développement durable et s'inscrit dans le programme *Politiques publiques et paysages : analyse, évaluation, comparaisons*.

<sup>2</sup> Agricultural Landscape Model, R. Lifran

activités humaines telles que l'agriculture ou la forêt, et la dynamique naturelle de la végétation. Notre modèle vise à analyser et évaluer l'impact des politiques publiques sur la dynamique des paysages.

L'objectif est de représenter la diffusion de l'innovation et de la végétation au sein d'une communauté d'agriculteurs afin de comprendre l'impact des politiques publiques sur la dynamique des paysages une fois l'espace structuré. Nous tenterons de modéliser le rythme d'embroussaillement en prenant en compte les différents rythmes d'innovations et les adaptations à l'application d'une politique publique. Un modèle de type multi-agents nous apporte une réponse car peut prendre en compte à la fois la diversité des conditions locales et celle des interactions entre dynamique de la population et dynamique de la végétation.

Historiquement, des enquêtes sur le terrain ont permis de construire une réflexion sur la dynamique du paysage. Des recherches antérieurs ont conduit à une représentation géographique du paysage au niveau des lieux-dits. Le lieu-dit est un espace utilisé par une population regroupée dans un hameau. La méthodes des polygones de Thiessen permet de reconstruire le périmètre d'action autour d'un lieu-dit auquel il est rattaché. Il établit le lien entre le hameau et son espace. Chaque lieu-dit peut être caractérisé par un certain nombre de troupeaux, une population et un espace exploité. De plus, il existe dans chaque lieu-dit des terrains collectifs ( sectionnaux) dont la description est exprimée en ces termes : *la propriété collective des habitants du hameau*. Autour de cette définition, la structure sociale renforce le lieu-dit comme territoire exploité. Une caractéristique importante du modèle est le pas de temps sur lequel repose le processus de diffusion de la végétation. Grâce à la photo-interprétation, nous avons pu traduire la dynamique du paysage et son évolution sur une période suffisamment longue (1963- 2000).

#### Encadré 1 : Le Causse de Sauveterre

Le Causse de Sauveterre est l'un des deux grands causses de Lozère avec le Causse Méjan. D'une superficie totale de l'ordre de 30000 hectares, il s'étend entre les deux grandes rivières de ce département en s'abaissant au nord-ouest vers le Lot et au sud vers le Tarn. Au milieu de cette masse calcaire, le plateau présente de petites dépressions ou dolines où sont cultivées céréales ou cultures fourragères. Aménagées avec des pavés elles constituent également les lavognes où viennent s'abreuver les animaux. Le plateau montre aujourd'hui un paysage végétal profondément modifié par la vie pastorale ; la forêt originelle a laissé la place à de vastes pelouses et landes plus ou moins piquées de buis et genévrier. Des futaies de pins noir et sylvestre sont visibles surtout dans la partie occidentale. Ce plateau est fortement marqué par les activités d'élevage ovin. Par ailleurs, on dénombre de nombreuses habitations dispersées et des hameaux qui témoignent, malgré l'exode rural, d'une activité agricole encore importante.

Sur des milliers d'hectares, le Causse de Sauveterre ne possède que très peu d'éléments d'artificialisation notables hormis quelques zones urbanisées et des cultures. Le caractère très dispersé de ses activités procure au site un aspect naturel marqué. Il constitue une entité paysagère originale et pittoresque : pelouses rares s'étendant à l'infini, vastes espaces déserts vallonnés, paysage ruiniforme dolomitique, etc.

La principale menace de dégradation repose sur les boisements qui, s'ils se multiplient, modifieront complètement la perception du paysage et annuleront l'aspect désertique et ouvert qui caractérise et qui fait le charme du Causse.

#### **2.2. Les données du SIG : analyser et décrire la dynamique des paysages**

 $\overline{a}$ 

Un long travail d'interprétation a été réalisé sur la zone d'étude à partir des photos aériennes de 1963, 1977, 1989 et 2000<sup>3</sup>. Nous avons d'abord identifié les éléments structurants (champs, pelouses, parcours, bois) et leurs changements au cours des quatre dernières décennies. Puis nous avons identifié le rôle fondamental d'une gestion de l'espace par les habitants des hameaux. Il est lié aux contraintes posées par la production laitière. Les transformations du paysage recouvrent un double mouvement de progression des boisements et de réouvertures, combinées selon des logiques propres à chaque hameau. L'existence d'une propriété foncière collective importante dans chaque hameau et la façon dont les habitants gèrent ses usages est fondamentale pour comprendre ces

<sup>3</sup> Les techniques classiques de juxtaposition des photographies aériennes ont été utilisées grâce aux fonctionnalités d'orthorectification lors de la superposition des photos sur le fonds cadastral.

logiques. Les premières analyses montrent que la dynamique de l'embroussaillement est partie des territoires sectionnaux.

#### **2.3. L'originalité du SMA : structure hiérarchique des entités**

Selon Ferber, un système multi-agents se définit par plusieurs éléments dont l'espace représenté par les entités spatiales. Dans le modèle, outre le fait que la grille spatiale utilisée est celle du plan cadastral des communes du transect, l'originalité tient à la hiérarchie spatiale de ces entités. La parcelle cadastrale représente l'entité spatiale élémentaire. Le lieu-dit est une agrégation de parcelles élémentaires. Il connaît ses parcelles. L'espace communal est quand à lui une agrégation de lieuxdits et connaît ses lieux-dits. Et enfin la zone d'étude représente l'ensemble des parcelles, des lieuxdits et des communes.

Le modèle met en jeu des agents qui réagissent et interagissent ; toutefois il n'y a pas de véritable dynamique de la population (les agents ont une vie simple et il n'y a pas de modèle démographique). Néanmoins, le modèle permet de simuler différents régimes de transmission des exploitations. Seule la réaffectation des parcelles lorsqu'un agent meurt, traduit une certaine dynamique de l'espace. De fait l'*habitant* pérenne conserve ses attributs et se renouvelle, alors que les ressources appartenant aux agents qui disparaissent sont affectées aux pérennes selon des règles prédéterminées. Parallèlement à la structure hiérarchique des entités spatiales, les agents sont structurés en groupes au niveau des lieux-dits ainsi qu'au niveau des communes.

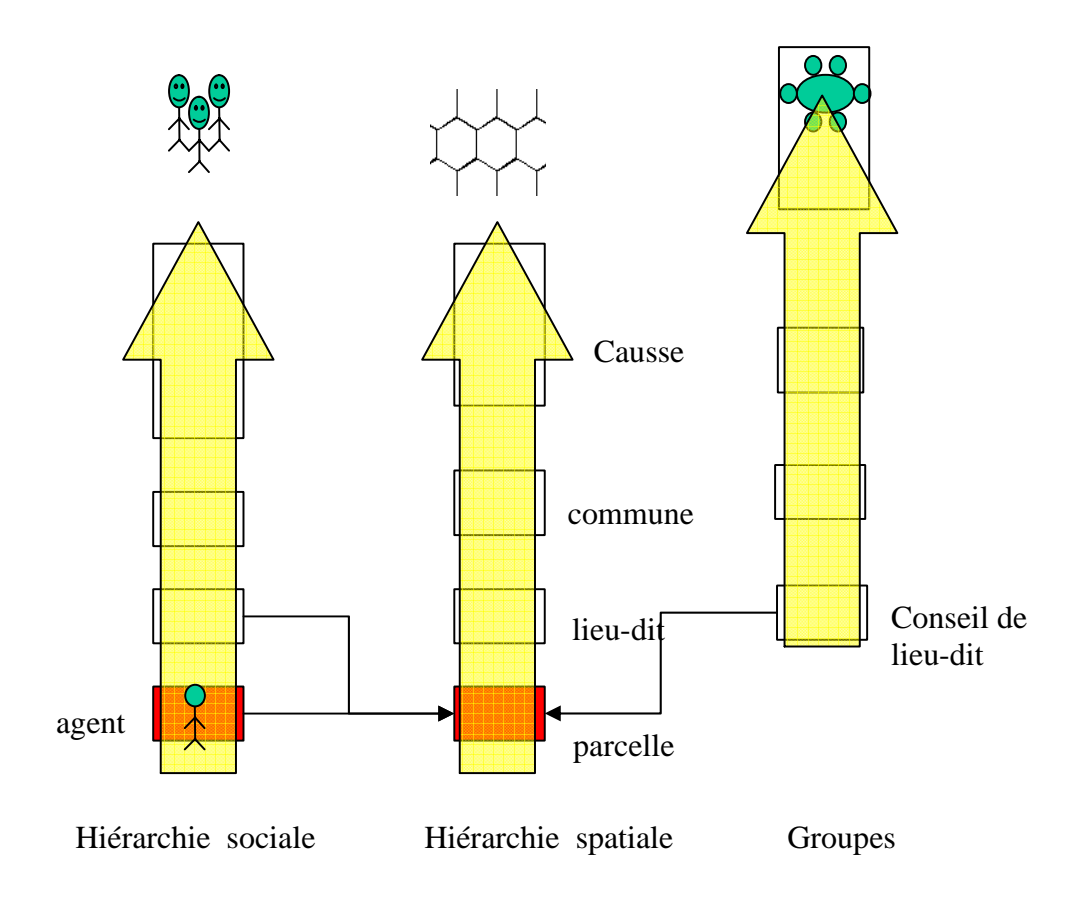

Schéma 1 : Représentation des structures hiérarchiques

## **3. Le couplage simple**

#### **3.1. Aspects techniques**

La structure du modèle nous conduit à coupler un modèle de simulation multi-agents à une base de données géo-référencées. Le SMA est conçu sous la plateforme Cormas du CIRAD (Cormas<sup>4</sup> sur PC sous Linux Mandrake). Le SIG est conçu sous Arcview sur PC sous Windows 98. La plateforme de traitement étant différente, les fichiers d'échange doivent être au format ASCII pour Unix. Depuis le SIG, l'échange se fait par la procédure d'export au format MIF/MID<sup>5</sup> via MapInfo, puis le chargement de la grille spatiale s'effectue sur Cormas.

#### **3.2. Initialisation**

On sait que les conditions initiales affectent considérablement les résultats des simulations. Notre but dans ce modèle n'était pas d'explorer l'influence des conditions initiales, mais d'étudier comment les politiques publiques pouvaient changer les trajectoires de paysage à partir de conditions initiales identiques. Nous avons testé l'influence de deux représentations géométriques différentes des entités spatiales, la première est une grille régulière, dont le nombre d'éléments est identique à celui des parcelles cadastrales, et le second est le fond cadastral lui-même.

Une grille régulière est souvent utilisée dans les modèles multi-agents soit pour représenter des automates cellulaires, soit pour simplifier la représentation spatiale. Nous avons testé une grille régulière de 95x110, soit le nombre quasi identique de nos parcelles initiales. Se pose alors principalement le problème de la représentation virtuelle pour laquelle le front de progression de l'embroussaillement ne peut plus s'expliquer d'ouest en est. Par ailleurs, les voisins ne sont plus ceux que l'on visualise, soit parce qu'on prend un voisinage constant et identique de 4 ou 8 cellules, soit parce que la représentation de la véritable liste des voisins ne correspond plus à ce que l'on observe sur une grille régulière. Les résultats obtenus étaient quant à eux proches de ceux qu'on obtenait sur une grille irrégulière.

Dans le cas d'une configuration spatiale fournie par le cadastre, Cormas travaille sur des entités spatiales vectorielles que sont les polygones. Dans notre cas un couplage simple suffit car il n'y a pas de retour dans le SIG, d'une part il n'y a pas de mélange entre les données observées et les données simulées, d'autre part le chargement de la grille spatiale proche du cadastre dans le SMA permet de rendre compte directement des résultats de simulations. Ce principe économise également les ressources en calcul lors des échanges dans le cas d'un couplage dynamique.

Le fichier MIF contient les polygones (cf. encadré 2), tandis que le fichier MID contient les données attributaires (cf. encadré 3). Le fichier COR assure la correspondance entre le fichier de données et le SMA (cf. encadré 4).

Encadré 2 : extrait du fichier sauveterre.mif

 $\overline{a}$ 4 Plateforme de simulation multi-agent du CIRAD : cf. http://cormas.cirad.fr

<sup>5</sup> Le format MIF/MID (Mapinfo Interchange Format/ Mapinfo Interchange Data) est un format natif de Mapinfo qui permet d'échanger des données graphiques et des données attributaires (non graphiques).

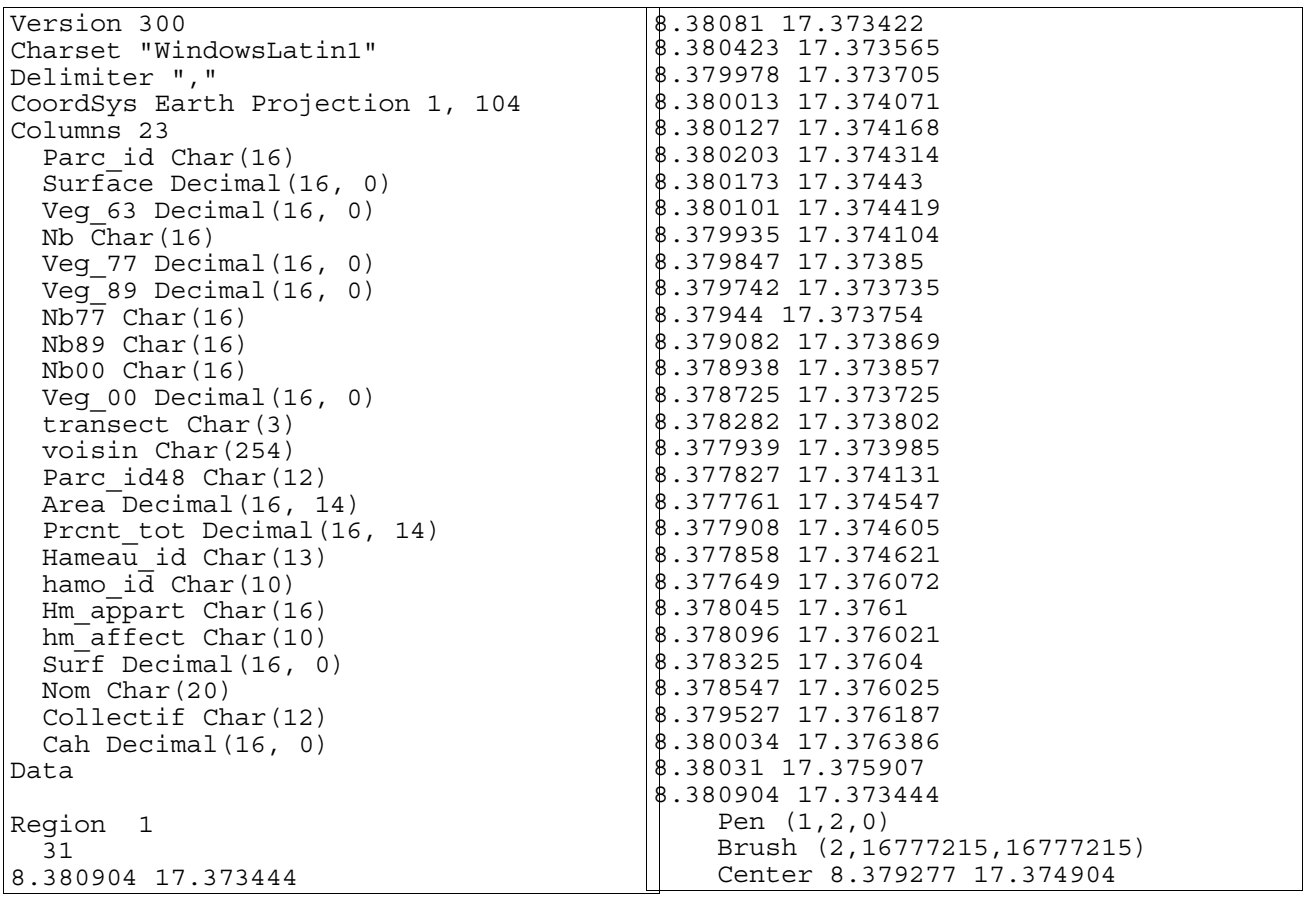

Encadré 3 : extrait du fichier sauveterre.mid

"48154A0001",80815,7,"",7,3,"","défriché","",6,"oui","154A0001 154A0004 154A0002 154A0003 154A0021 154A0006 154A0005 154A0008 154A0007 154A0412 154A0413 154A0414 154A0405 154A0403 154A0415 154A0382\_B","154A0001",0.00000000000000,0.84166345482138,"PIG15460","","PIG15460 ","PIG15460",3816810,"LA PIGUIERE","SECTX",1 "48154A0004",1226,5,"",3,3,"","","",4,"oui","154A0001 154A0004 154A0006 154A0005 154A0008 154A0007","154A0004",0.00000000000000,0.84166345482138,"PIG15460","","PIG15460", "PIG15460",3816810,"LA PIGUIERE","SECTX",1 "48154A0002",2510,7,"",7,7,"","","",7,"oui","154A0001 154A0002 154A0003 154A0005 154A0008 154A0411 154A0412 154A0413 154A0414 154A0405 154A0415 154A0382\_B","154A0002",0.00000000000000,0.84166345482138,"PIG15460","","PIG15460 ","PIG15460",3816810,"LA PIGUIERE","",1

La figure 1 illustre le chargement de la grille spatiale dans Cormas. Nous avons choisi le point de vue du couvert dominant en début de période qui initialise le fond cadastral avec l'état de la végétation observée en 1963 correspondant au début de nos simulations.

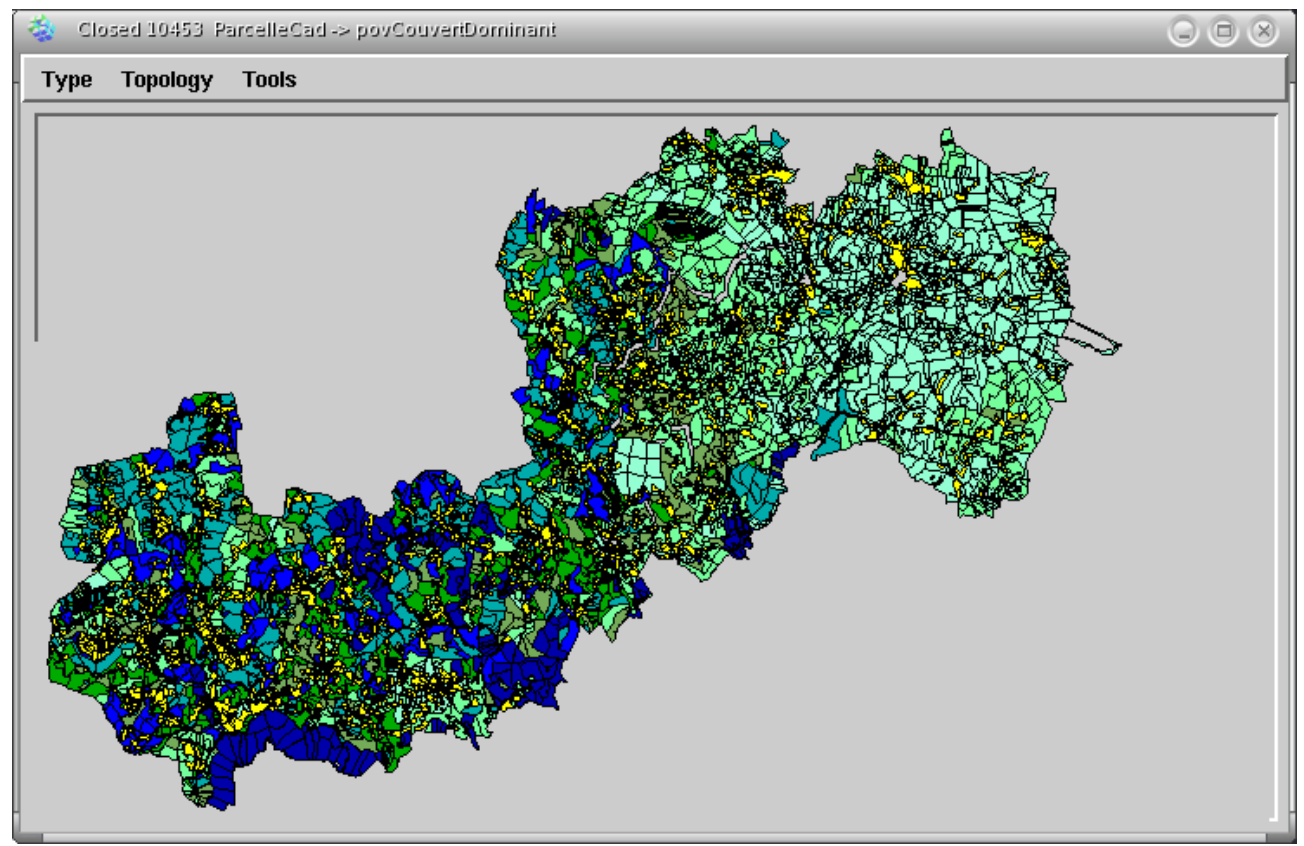

Figure 1 *: copie d'écran de Cormas, point de vue sur l'attribut* couvertDominant *suite à l'initialisation de la grille spatiale* 

Encadré 4 : fichier sauveterre.cor

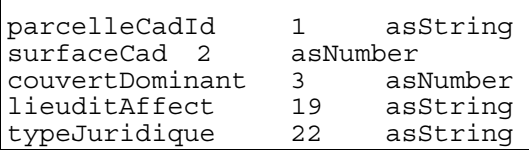

#### **3.3. Traitement spécifique du voisinage**

Le traitement du voisinage de chaque parcelle est nécessaire pour modéliser le processus de diffusion de la végétation, qui a deux composantes : une croissance sur la parcelle, dépendante de son état, et une croissance issue de la diffusion à partir des parcelles voisines.

Une grille régulière sans couplage aurait implicitement initialisé les voisins de chaque cellule géographique élémentaire que constitue la parcelle. Le chargement d'une grille irrégulière ne s'effectue avec l'initialisation du voisinage que lorsqu'on le demande au moment de l'initialisation. Il est d'usage d'initialiser la grille, de calculer le voisinage puis de le sauvegarder. Le chargement des voisins au sens des voisins contigus calculés une première fois dans cormas sera utilisé à l'initialisation de la grille spatiale à chaque lancement de l'application par des méthodes appropriées (cf. encadrés 5 et 6).

```
Encadré 5 : méthodes de traitement des voisins au niveau du modèle
```

```
saveNeighboors 
      self spaceModel saveNeighboorsClass: ParcelleCad separator: $;
loadNeighboors 
      self spaceModel loadNeighboorsClass: ParcelleCad separator: $;
```

```
Encadré 6 : exemple d'une méthode d'initialisation des instances de type parcelle 
initParcelleCadsHeterogeneIEM 
       | stream line item tmp parc | 
       self initCells: #init. 
       self theParcelleCads do: 
                    [:c "general" 
                    c modif1900. 
                    c initIndiceEmbroussaillementHomogene. 
                    c initValeurParcelle. 
       "pature" 
                    c initTxPrelevementHasard. 
                    c initTxPrelevable. 
       "bois de chauffage" 
                    c initTxPrelevementBois. 
                    c initTxConsumable. 
                    c initBiomasseTotale. 
                    c initBiomassePaturable. 
                    c initBiomasseConsumable]. 
      self loadNeighboors.<br>"suite de l'initi
              de l'initialisation des parcelles avec le fichier ascii
parcelle.txt" 
       stream := ((Cormas dataPath: self class name) construct: 'parcelle.txt' ) 
readStream. 
       [stream atEnd] whileFalse: 
                    [line := (stream upTo: Character cr) readStream. 
                    tmp := OrderedCollection new. 
                    [line atEnd] whileFalse: 
                                [item := line upTo: \zeta;.
                                 tmp add: item]. 
                    parc := self theParcelleCads detect:[:cell| cell parcelleCadId 
= (tmp at:1) asString] ifNone: [nil].
                    parc isNil ifFalse:[ 
                   parc perimetre: (tmp at:2) asNumber.
                    parc exploitation: (tmp at:3) asString. 
                    parc nbVoisinRayon: (tmp at:4) asNumber. 
                    parc distanceHameau: (tmp at:5) asNumber]]. 
       stream close. 
       "Dialog warn: 'fin init parcelles'."
```
Pour compléter la définition du voisinage par rapport aux traitements que nous voulions effectuer, des scripts ont été écrits en *Avenue*, un langage semi compilé orienté objet spécifique à Arcview. En effet lorsqu'un chemin sépare deux parcelles, elles ne sont pas considérées comme voisines si elles ne présentent aucune contigüité. Les scripts nous ont permis de prendre en compte le voisinage dans un rayon d'action autour du centre de gravité de chaque parcelle. Cela nous permet également de contourner la difficulté liée au nombre parfois important de parcelles voisines lorsqu'on est dans un fond de vallée avec une multitude de petites parcelles ou de parcelle incluse dans une autre dans le cas d'une doline.

### **4. Conclusion**

Dans un premier temps le choix d'un couplage nous permet de garder les nombreuses données issues du système d'information géographique, choix d'autant plus pertinent qu'il s'agit de données réelles. Lorsque les données ne sont pas appelées à être modifiées dans le système d'information

# **Etudes et Synthèses**

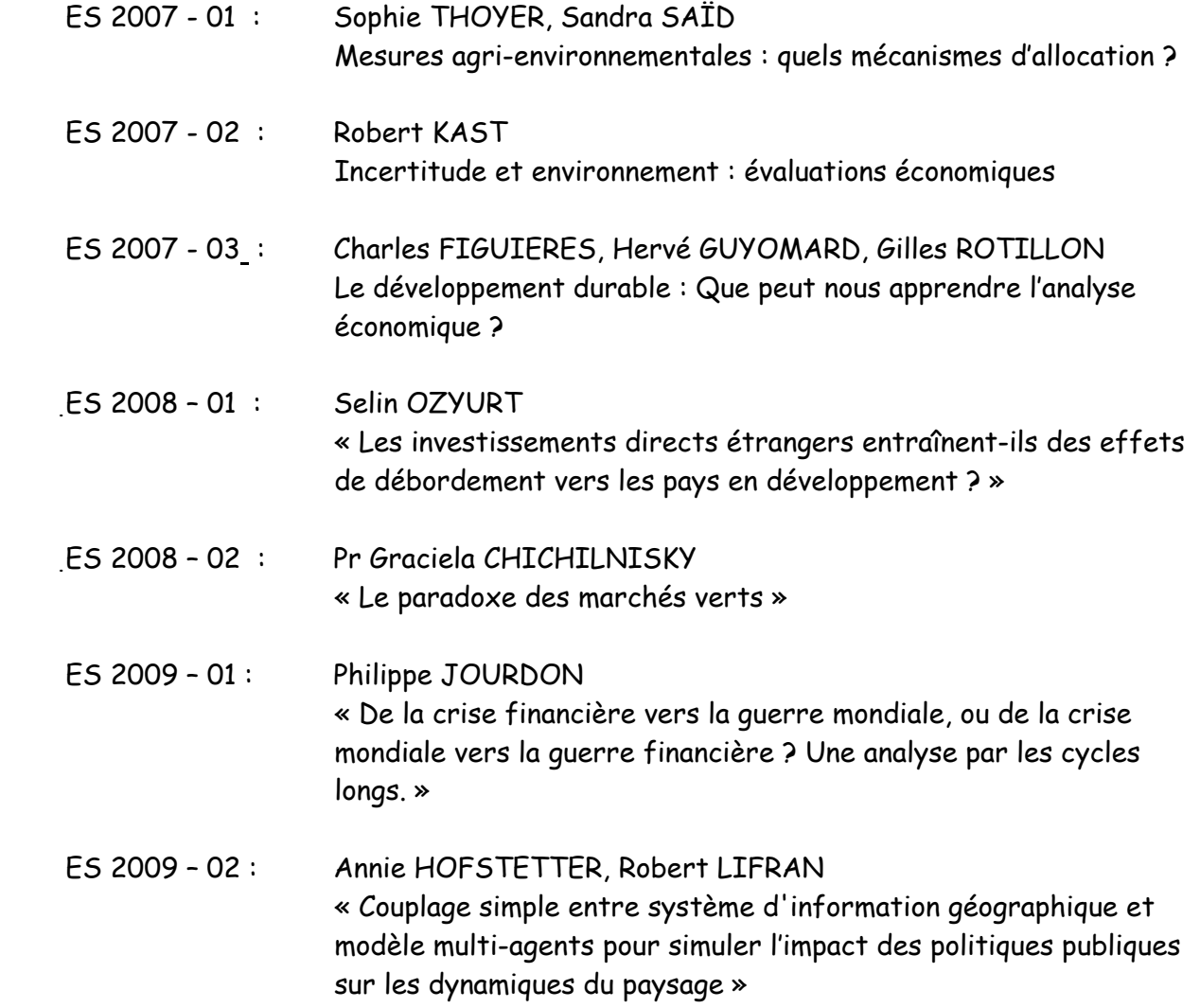

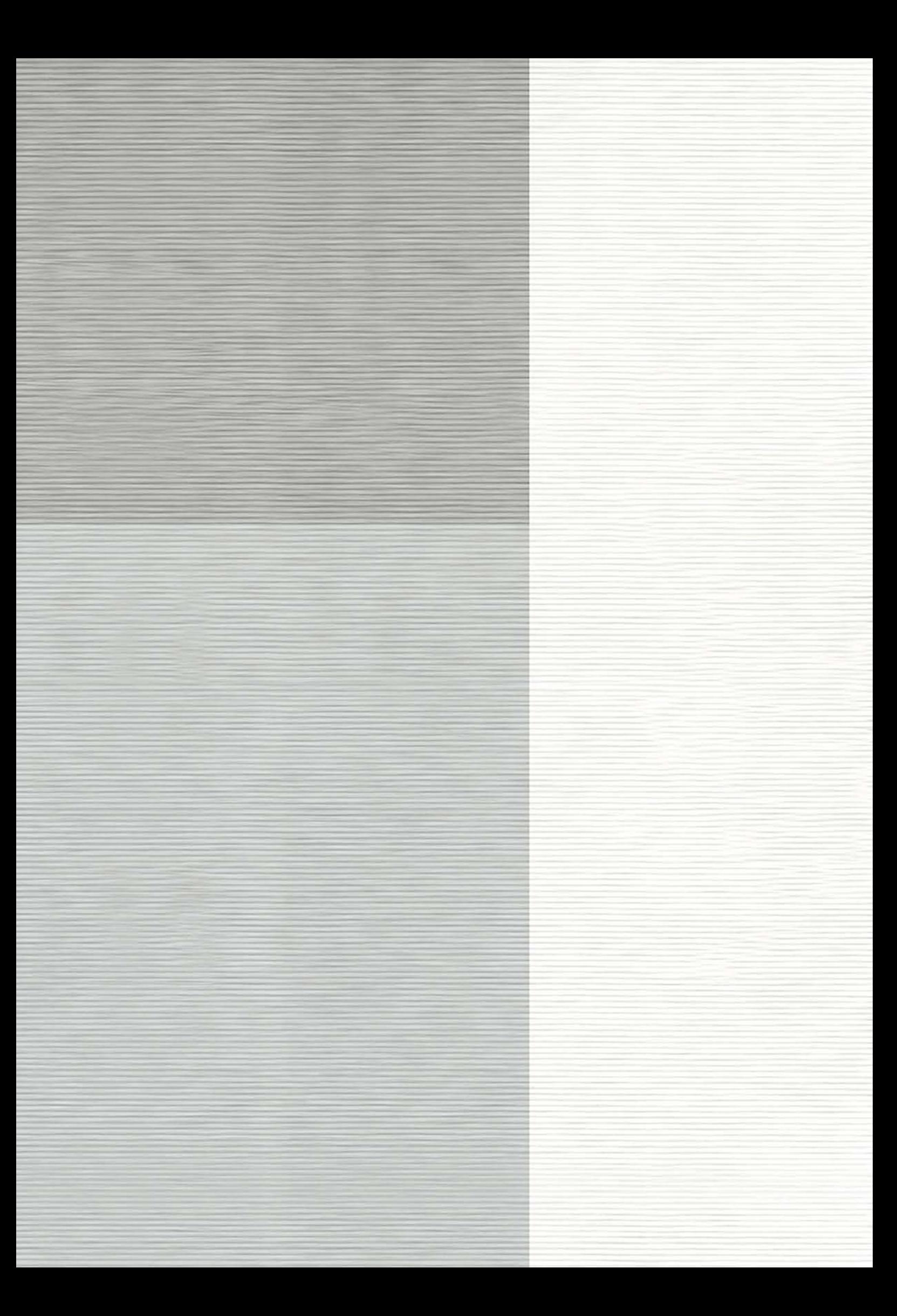

géographique, le couplage simple est facile à gérer lors de l'initialisation de la grille spatiale du système multi-agents.

Bien qu'une grille irrégulière ne soit pas souvent utilisée dans les systèmes multi-agents, nous l'avons privilégiée par rapport à la grille régulière plus théorique quant à l'interprétation des résultats. Dans le cas de notre projet, il s'agissait de simuler des impacts de politiques publiques, sur la base d'une situation initiale identique. Le couplage simple représente un bon compromis en offrant la possibilité de visualiser directement les résultats des simulations lors des retours sur le terrain aux côtés des décideurs locaux, tout en optimisant les calculs intermédiaires sans échanges inutiles avec le système d'information géographique.

### **Références**

- Bommel, P., Lardon, S. (2000). Un simulateur pour explorer les interactions entre dynamiques de végétation et de pâturage. Impact des stratégies sur les configurations spatiales. Géomatique  $1(1)$  : 1-10.
- Chassany, J.-P. (1989). L'élevage ovin caussenard face aux marchés (1945-1985) : atouts et faiblesses actuels. Annales du Parc national des Cévennes, **4** : 55-89.
- Chassany, J.-P., C. Crosnier, eds (2009). Les grands Causses terre d'expériences. Parc National des Cévennes, 384p.
- Chassany, J.-P., C. Crosnier, M. Cohen, S. Lardon, C. Lhuillier, et P.-L. Osty, 2002, Réhabilitation et restauration de pelouses sèches en voie de fermeture sur le Causse Méjan : quels enjeux pour une recherche en partenariat ? Revue d'écologie (Terre et Vie), pp. 31-49
- Lardon, S., & P.-L. Osty (2003). Les éleveurs et leurs impacts sur le paysage. Politiques publiques et dynamiques despaysages au sud du Massif central. R. Lifran. Montpellier, INRA, UMR LAMETA **:** 46-54.
- Lepart, J., P. Marty, et al. (2000). Les conceptions normatives du paysage. Le cas des grands causses. Natures Sciences Sociétés, **4** : 16-25.
- Lifran, R., A. Hofstetter, & P. Bommel (2003). Politiques publiques et dynamique des paysages : analyse de leurs rapports par un modèle multi-agents spatialisés. Politiques publiques et dynamiques des paysages au sud du Massif central. Montpellier, INRA, UMR LAMETA **:**  110-164.
- Lifran, R., A. Hofstetter (2002). Atlas paysager du Causse de Sauveterre, INRA, UMR LAMETA, 36p.
- Lifran, R., Editeur (2003). Politiques publiques et dynamiques des paysages au sud du Massif central. Montpellier, INRA , UMR LAMETA **:** 168p.
- Lifran, R., A. Hofstetter (2009). Quand les politiques publiquent se heurtent au temps du paysage. In: Les Grands Causses, terre d'expériences. Chassany, J.-P., C. Crosnier, Florac, PNC, 2009 : p309-315.
- Marres, P. (1935). Les Grands Causses : étude de géographie physique et humaine. Tours, Arrault.